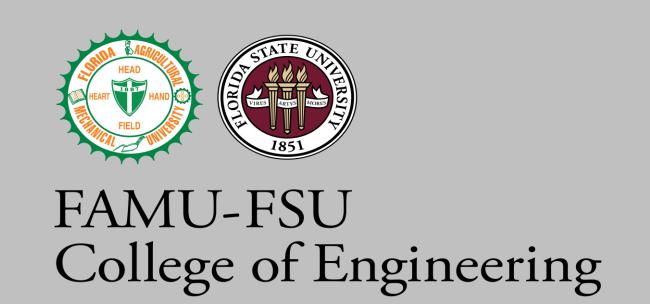

# Team 504: Aftermarket Workflow and Process Creation and Implementation

David Bishop | Julian Villamil | James Wilson | Kyle Youmans

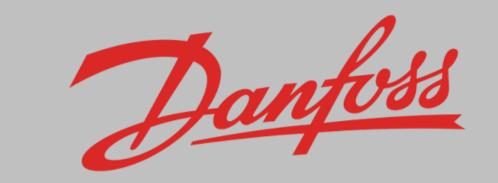

## Objective

Design an integrated system that generates a bill of materials (BOM) for a given aftermarket compressor using records provided by Danfoss's investigation and planning team

# Background

Danfoss is revamping their aftermarket repair program.

## Investigations

• Identify which parts are malfunctioning

#### Planning

- Determine appropriate replacements
- Create B.O.M.

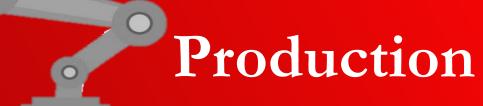

- Make replacements
- Based off B.O.M.

# Final Concept: MATLAB App Designer

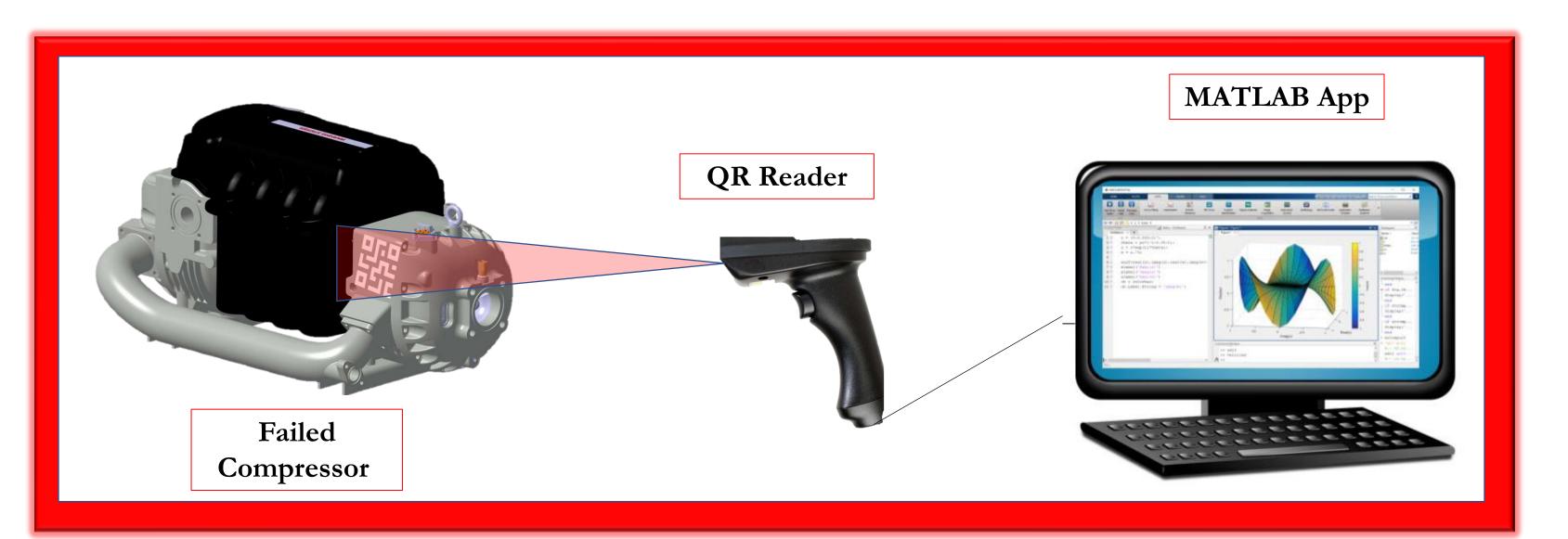

## **Key Goals**

- Handled by technicians and operators with little to know prior knowledge of compressor parts
- Automates the planning process to reduce human error
- Accounts for obsolete part replacements
- Organizes a list of replacement parts and creates a B.O.M.
- ✓ Streamlines the aftermarket repair process

## **System Design**

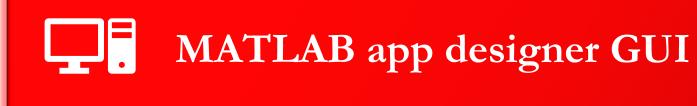

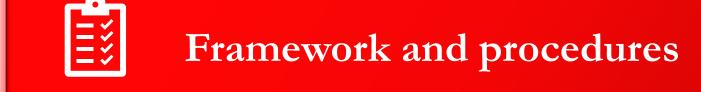

Digitalizes manual inputs

Input Files

Logic/Processing

Output BOM

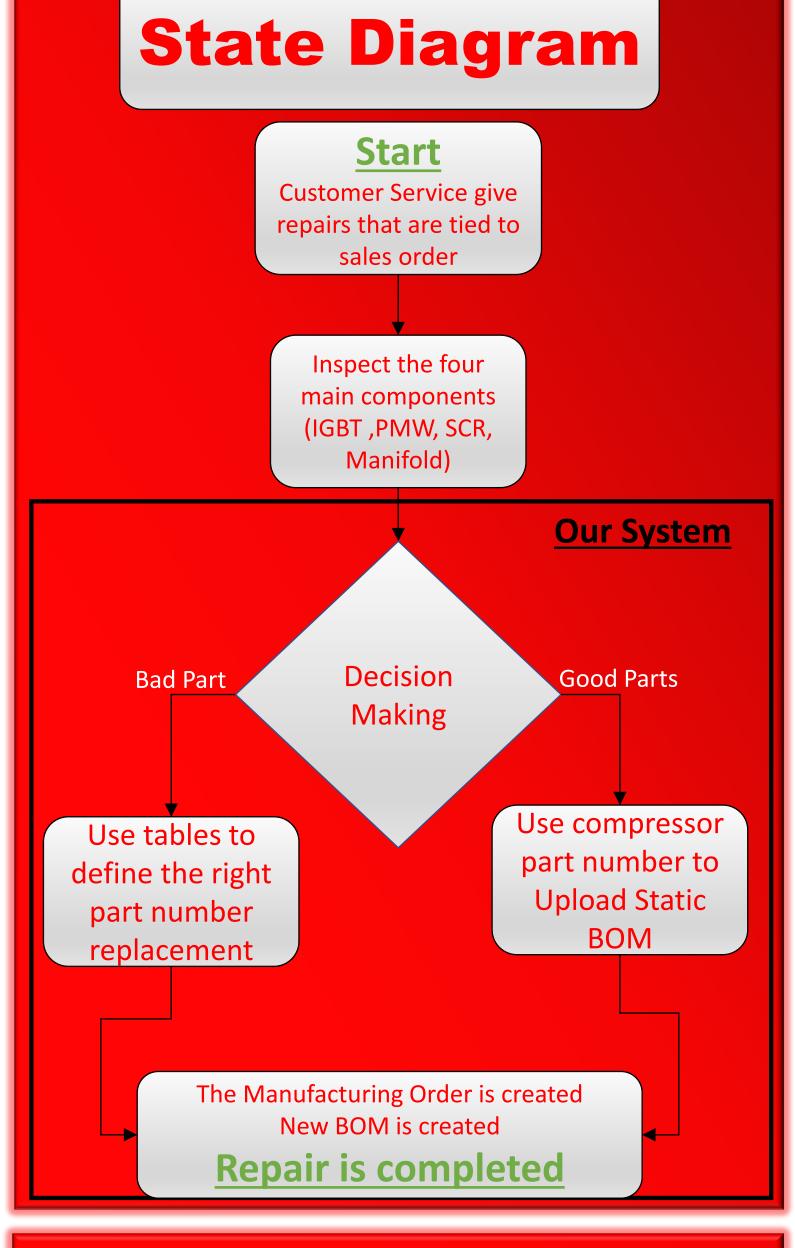

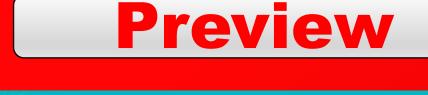

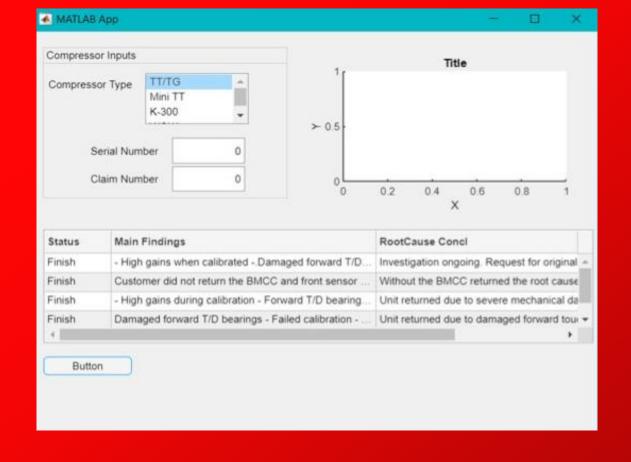